# Katie Rangel, MSOT Volunteering & Identity Formation

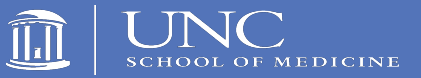

Division of Occupational Science & Occupational Therapy, University of North Carolina at Chapel Hill

# **Introduction**

# **Methods**

- **Design:**
- Occupations, including those occupations in which you do things together ("enacted togetherness"), creates meaning and are linked to identity.1,2,3,4
- Unpaid volunteerism is a valuable occupation in later life and brings positive feelings of one's self-perception or identity.5

# **Study Aim**

To explore how the social occupation of engaging in a volunteer organization supports identity formation

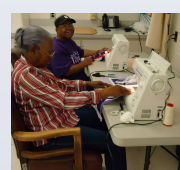

**www.PosterPresentations.com** 

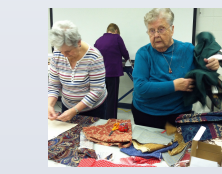

 *"And I've always felt like the more things you learn to do, the more things you do and the more people you meetthe bigger person you are. I just think that is how we grow."* 

- Qualitative Study
- Phenomenological approach

### **Participants**

- Extension Community Association (ECA) Volunteers, specifically 3 retired female volunteers from Randolph County
- ECA is an adult volunteer organization affiliated with the North Carolina Cooperative Extension whose mission is to strengthen families & communities through leadership development, education and volunteer work

# **Data Collection**

• Semi-structured interviews

# **Analysis**

• Thematic analysis approach

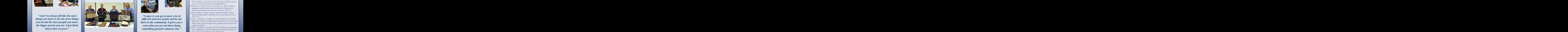

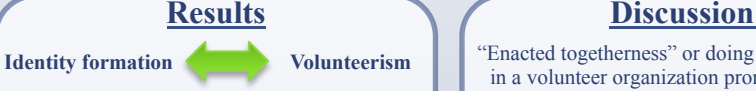

#### **Altruism**

- Giving back to the community
- Helping people in need
- Doing good for others

### **Belonging**

- Meeting new people
- Desire to be part of a close knit group
- Learning from other members

# **Purpose**

- Gain joy from work
- Sharing time & talents
- Feelings of satisfaction with self and club roles

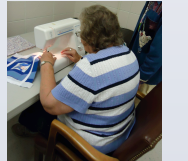

*"I enjoy it- you get to meet a lot of different and nice people and be out there in the community. It gives you a sense that you are out there doing something good for someone else."* 

"Enacted togetherness" or doing things together in a volunteer organization promotes identity formation through increased feelings of altruism, belonging and purpose.

# **Implications for OS/OT**

- Greater understanding of "enacted togetherness" specifically the method of volunteerism
- OT Practice and Volunteerism
	- Strategic mechanism for therapists to incorporate into practice
	- Promotes self-growth
	- Acts as motivator for clients
	- Improves client's self-perception
	- May help to reform identity after injury or illness

#### **References**

- Fraser, J., Clayton, S., Sickler, J., & Taylor, A. (2009). Belonging at the zoo: Retired volunteers, conservation activism and collective identity. *Ageing & Societ*y, 29, 351-368. doi:10.1017/S0144686X08007915 1
- Hinterlong, J. E., Morrow-Howell, N., & Rozario, P. A. (2007). Productive engagement and late life physical and mental health: Findings from a nationally representative *study. Research on Aging*, 29, 348–370.5
- Lahberte‐Rudman, D. (2002). Linking occupation and identity: Lessons learned through qualitative exploration. *Journal of Occupational Science,* 9(1), 12-19. 2
- Nyman, A., Josephsson, S., & Isaksson, G. (2012). Being part of an enacted togetherness: Narratives of elderly people with depression. *Journal of Aging Studies*, 26(4), 410-418. doi:http://dx.doi.org.libproxy.lib.unc.edu/10.1016/ j.jaging.2012.05.003 3
- Nyman, A., Josephsson, S., & Isaksson, G. (2014). Being part of an unfolding story: Togetherness in everyday occupations when ageing. *Scandinavian J ournal of Occupational Therapy*, 21(5), 368-376. doi: 10.3109/11038128.2014.911956 4

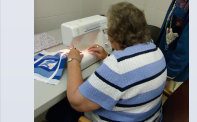